## **LU\_TUMOR\_ENDOTHELIAL\_MARKERS\_UP**

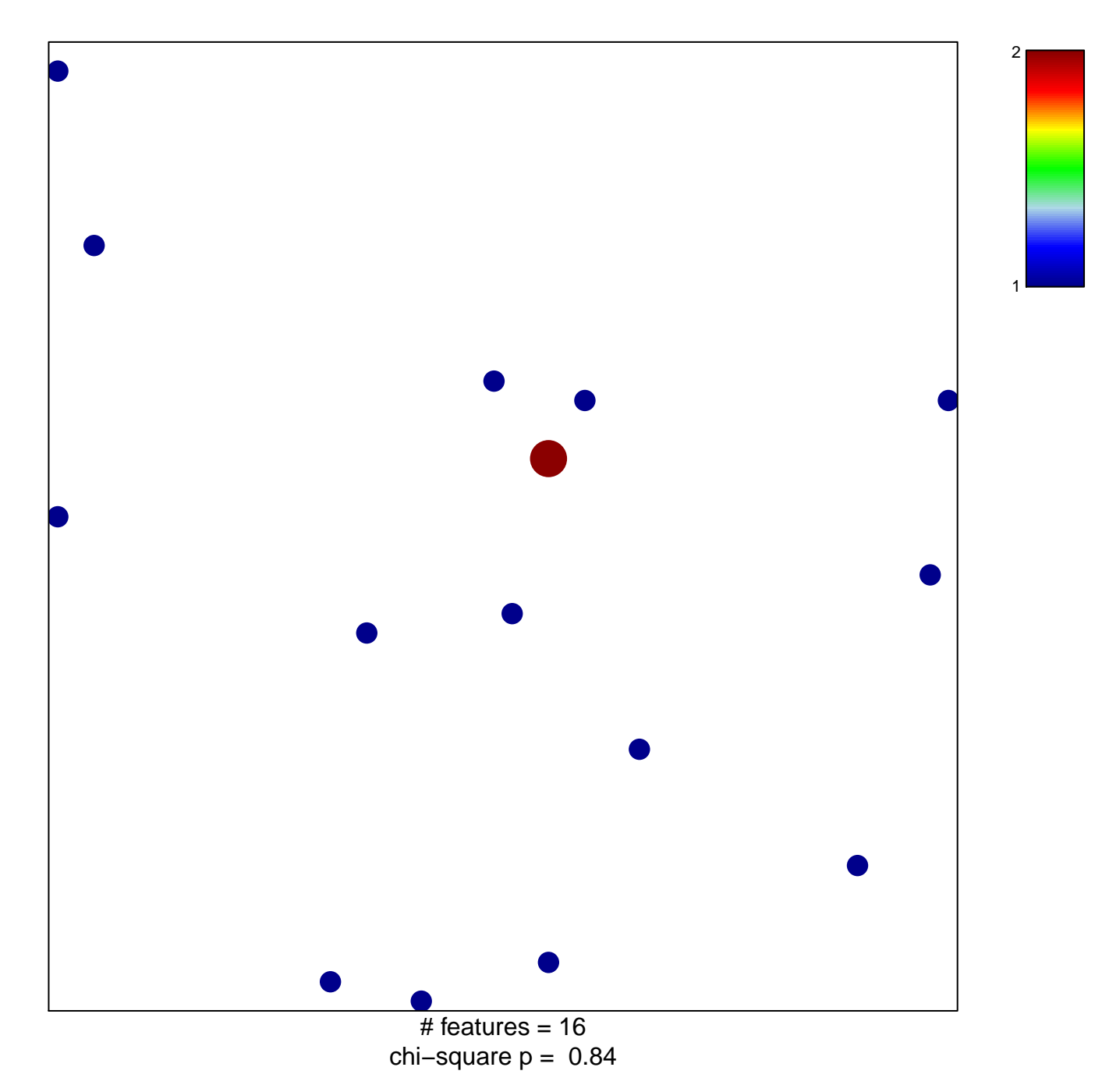

## **LU\_TUMOR\_ENDOTHELIAL\_MARKERS\_UP**

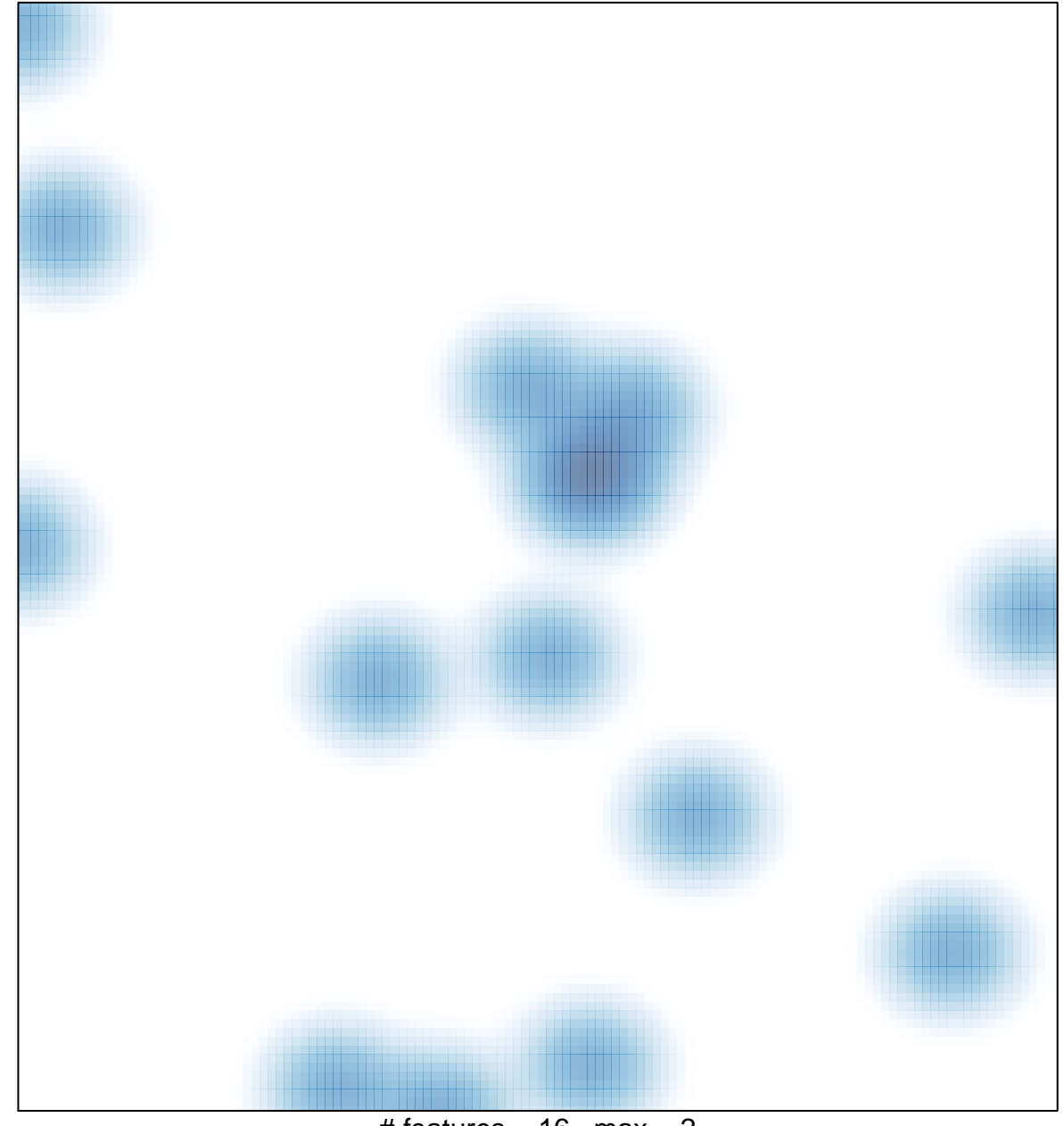

# features =  $16$ , max =  $2$